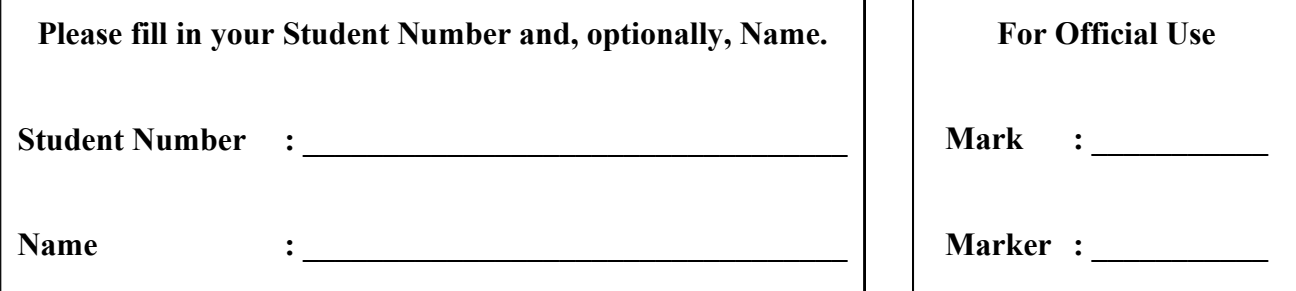

# **University of Cape Town ~ Department of Computer Science**

# **Computer Science 1015F ~ 2007**

# **Supplementary Theory Test 2A Solution**

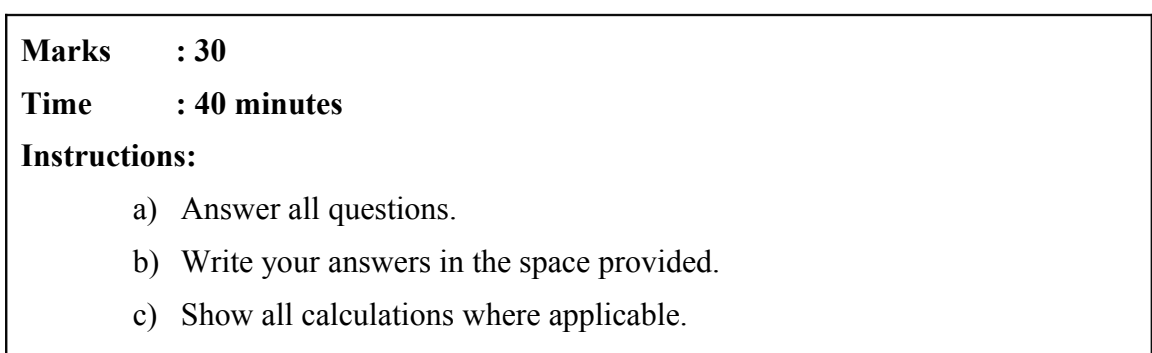

## **Question 1: Multiple Choice. [4]**

### **For each question, write down ONLY the letter of the correct answer.**

- a) The Java branching mechanisms are: [1]
	- A. if-else statements
	- B. switch statements
	- C. while statements
	- D. A and B

Answer:

*D*

b) A mystery Java operator, called ' $\mathbf{\hat{x}}$ ', has the following truth table: [1]

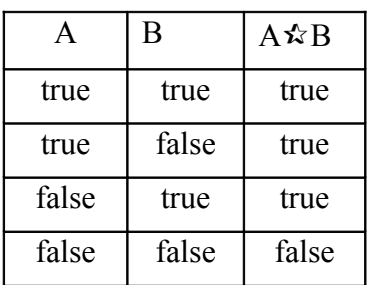

This operator is actually:

A. !

- $B. \parallel$
- C. &&
- D. None of the above

Answer: \_\_\_\_\_\_\_\_\_\_\_\_\_\_\_\_\_\_\_\_\_\_\_\_\_\_\_\_\_\_\_\_

*B*

c) Which of the following operators has the *highest precendence*? [1]

A. !

- $B. \parallel$
- C. &&
- $D =$

Answer: \_\_\_\_\_\_\_\_\_\_\_\_\_\_\_\_\_\_\_\_\_\_\_\_\_\_\_\_\_\_\_\_

*A*

d) Examine the following Java code: [1]

boolean A=false, B=false, C=false, D=true; System.out.print( ! D || C); System.out.print(A || B == C && D);

When executing this code, the output is:

- A. truetrue
- B. truefalse
- C. falsetrue
- D. falsefalse

Answer: \_\_\_\_\_\_\_\_\_\_\_\_\_\_\_\_\_\_\_\_\_\_\_\_\_\_\_\_\_\_\_\_

*C*

# **Question 2: Short questions [4]**

#### a) What is *short-circuit evaluation* and why is it useful?

**[2]**

*Java can take a shortcut when the evaluation of the first part of a Boolean expression produces a result that evaluation of the second part cannot change. e.g. when evaluating two Boolean subexpressions joined by &&, if the first subexpression evaluates to false, then the entire expression will evaluate to false. For ||, if the first part evaluates to true, then the whole expression is true.*

*There are times when using short-circuit evaluation can prevent a runtime error, and it is faster.*

#### **a) Write down the exact output of the following code.**

```
 public static void main(String[] args)
  { 
 int a = 3;
  switch (a) 
  {
  case 2:
    System.out.println( "Me" );
     break;
  case 3:
  case 1:
    System.out.println( "Do" );
  default:
   System.out.println("Re"); }
   }
}
    Do
```
*Re*

**[2]**

*[only 1 mark if a minor error, like putting htem on the same line, or if just "Do"]*

*Question 3:Longer questions[12]*

a) Examine the main method listed below:

```
 public static void main(String[] args)
    { 
    for(int i=1; i<=100; i++) {
     int res = i*5;
      if((res%4>0)&&(res%3>0)) continue; 
       System.out.println(i + " times 5 = " + i*5);
 }
 }
```
i. Describe what this method does  $-$  i.e. the output that it produces

**[2]**

*It calculates the 5 time table, up to the first 100 terms. However, only those values that are divisible by both 4 and 3 are printed.*

ii. Convert the method above to use a *for* loop instead of a *while* loop. **[4]**

```
 int i=0;
 while(i<100)
 {
 i++;
int res = i*5;
  if((res%4>0)&&(res%3>0)) continue; 
 System.out.println(i + " times 5 = " + i*5);
 }
```
a) Now write a program to draw a square frame of a certain height, supplied by the user. e.g. If the user supplied a height of 1, the output will be: \*

If the user supplied a height of 3, the output will be:

```
***
* *
***
If the user supplied a height of 5, the output will be:
*****
* * 
* * 
* *
```
\*\*\*\*\*

 } }

And so on. You are given the outline of the program, just supply the missing lines of code**.**

```
import java.util.Scanner;
  public class mystery 
   {
    public static void main(String[] args)
     { 
     Scanner keyboard = new Scanner(System.in);
      System.out.println("Enter the height of the frame:");
    int height = keyboard.nextlnt();
     for(int stars=1; stars <= height; stars + +)
        System.out.print('*'); [1]
      System.out.println(); [1]
     for(int row=2; row<height; row++)
      {
      System.out.print('*'); [1]
      for(int spaces=1; spaces<height-1; spaces++)
        System.out.print(' '); [1]
      System.out.println('*'); [1]
      }
     for(int stars=1; stars=-height; stars++) System.out.print('*'); [1]
```
## **Question 4: Testing [5]**

a) In the context of testing, explain what an equivalence class is. [1]

*It is a collection of values for which it is expected that the program behaves in the same way [1].*

b) Suppose you are testing the following code. Indicate a set of test values that may be used if you are using enforcing statement coverage. Then indicate what additional test values may be used to check path coverage. [4]

```
if (x < 100)y = 1;
else
 y = 2;if (a < 200)
  b = 1:
else
 b = 2;
```
*Statement coverage:* 

$$
x = 10, a = 10
$$
 [1]

*x = 200, a = 300 [1]*

*or any pair of test cases to run each statement at least once.*

*Path coverage:* 

$$
x = 10, a = 300 [1]
$$

*x= 200, a = 10 [1]*

*or any pair of two test cases for the other two possibilities*

### **Question 5: Object Oriented Programming [5]**

- a) What is the difference between an object and an instance? [1] *No difference! [1]*
- b) Write a statement to invoke the **subtract** method on an instance named **calculator**, with a single integer parameter with value **17**. [2]

*calculator.subtract (17) Dot notation [1], parameter [1]*

c) How do instance variables differ from local variables? [2]

*Instance variables are persistent across all methods for an object. Local variables are only available while a method is being invoked [2].*

*Or*

*Instance variables are associated with or declared in classes/objects while local variables are associated with or declared in methods. [2]*